## **Duplicate Review**

## Why Review Duplicates?

AutoLit provides automatic de-duplication, meaning that whenever you complete multiple searches (or import multiple RIS/nBIB files), an algorithm compares the DOI, PMID, PMCID, title, and abstract, and keeps only one version of any studies that match across these fields with a high enough certainty. However, if you want to ensure that all de-duplicated records are in fact duplicates, this page enables manual review of all de-duplication decisions.

## Navigate to the Duplicate Review Page

To view duplicates, under Literature Search, select "Duplicate Review" (red box).

Alternatively, you can access the same page via the main Literature Search page, which provides the total duplicates that were automatically de-duplicated:

| Nest Home                                               | Add Search +                                | Duplica                                                           | te Review (385) | ) Intersection | s 🗃          |                 |              |           |   |
|---------------------------------------------------------|---------------------------------------------|-------------------------------------------------------------------|-----------------|----------------|--------------|-----------------|--------------|-----------|---|
| Activity<br>Settings                                    |                                             | Query                                                             | Search Engine   | Schedule       | Search Now   |                 | Details      |           | 峃 |
| sounge                                                  | ( alzheimers OR Dementia OR Alzheimer's D   | isease ) AND ( diabetes OR Type 2 Diabetes ) AND ( Metformin OR   | PubMed          | Never 🗸        | Run 🗇 File 🗈 | Run: 2023-12-06 | Results: 696 | More O    | 峃 |
| Literature Search                                       | (N-acetyl Cysteine OR Liraglutide OR Metfo  | rmin ) AND ( Type 2 Diabetes OR diabetes ) AND ( Alzheimer's Dise | PubMed          | Never V        | Run 🗇 File 🕅 | Run: 2023-12-06 | Results: 385 | (More ()) | 册 |
| Other Sources<br>Duplicate Review<br>Search Exploration | ( reactly) cystellie on Ellagidide on wello |                                                                   | T ubmed         |                |              |                 |              |           |   |

### **Downloading the Duplicate Queue**

Prior to clearing any records from the duplicate records, you may want to download a spreadsheet of duplicates found. It is important to do this BEFORE making any individual decisions or clearing the queue if you want a full record of all duplicates!

The spreadsheet will only download records that are still in the queue.

To do this, click "Download Queue"

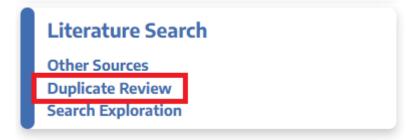

Last update: 2023/12/06 wiki:autolit:search:duplicates https://wiki.nested-knowledge.com/doku.php?id=wiki:autolit:search:duplicates&rev=1701865732 12:28

| Download Queue                                        | mload Queue 🕑 Duplicate Queue |         |                   |              |                                                                    |                   |    |                                      |
|-------------------------------------------------------|-------------------------------|---------|-------------------|--------------|--------------------------------------------------------------------|-------------------|----|--------------------------------------|
| Title ↑↓                                              | Author ↑↓                     | Year ↑↓ | Time of<br>Search | $\downarrow$ | Search ∿                                                           | Duplicate<br>Type | î↓ | Reason ↑↓                            |
| A Phase 3 Study of Efficacy and Safety of Remibruti   |                               | 2021    | Jun 12, 2         | 023          | ClinicalTrials.gov: AREA[OverallStatus] EXPAND[Ter                 | Duplicate         |    | Detected similarity on title (Jaro-W |
| A Phase III Study of Safety and Efficacy of Ligelizum |                               | 2018    | Jun 12, 2         |              | ClinicalTrials.gov: AREA[OverallStatus] EXPAND[Ter<br>2 Duplicates | Duplicate         |    | Detected similarity on title (Jaro-W |

### **Clearing the Duplicate Queue**

# As noted above, ONLY clear duplicates that you do not need records of in AutoLit, such as after downloading the Duplicate Queue.

Clicking the "Clear Queue" button will remove all duplicates from this queue permanently and confirm that the records in question were correctly de-duplicated.

This is **optional**- no clearing of the queue is required in order to move forward in the nest.

#### **Review Duplicate Records**

After downloading the spreadsheet of duplicates, you are free to explore the list of all records that were removed from the nest as duplicates of existing records. While the basic information about the record is shown in the table, to review an individual record, click on the row to open the Duplicate Review modal.

| Download Queue 🕢                                      |           |         | Clear Queue         |                                                                    |                                 |                                      |
|-------------------------------------------------------|-----------|---------|---------------------|--------------------------------------------------------------------|---------------------------------|--------------------------------------|
| Title ∩                                               | Author ↑↓ | Year ↑↓ | Time of<br>Search √ | Search ↑↓                                                          | Duplicate<br>Type <sup>↑↓</sup> | Reason ↑↓                            |
| A Phase 3 Study of Efficacy and Safety of Remibruti   |           | 2021    | Jun 12, 2023        | ClinicalTrials.gov: AREA[OverallStatus] EXPAND[Ter                 | Duplicate                       | Detected similarity on title (Jaro-W |
| A Phase III Study of Safety and Efficacy of Ligelizum |           | 2018    | Jun 12, 2023        | ClinicalTrials.gov: AREA[OverallStatus] EXPAND[Ter<br>2 Duplicates | Duplicate                       | Detected similarity on title (Jaro-W |

Alternatively, you can "Clear Queue" and make a bulk decision for all records in the queue. You can decide to keep all the duplicates as separate records, or drop all duplicates, which automatically removes them from your nest.

### Manually Edit De-duplication

Once you have selected a record, you can see and edit the bibliographic information of both the record that was kept in the nest and the record that was removed as a duplicate. Any differences in bibliographic information are presented in red text to highlight potential differences. From this page, you can do several things:

#### **1. Override De-duplication**

If the de-duplication was in error (and both records should be added to the nest as separate studies),

select "Keep Both Records Separately" to over to insert each one into your nest.

#### 2. Confirm De-duplication

If, upon review, a de-duplication decision that you are reviewing is correct, you can click "Keep only this record," "cancel," or click out of the modal to confirm the de-duplication decision.

# As noted above, if you select "Keep only this record," the duplicate will be permanently removed from this queue!

#### 3. Edit the Record

If the bibliographic information for the record that was kept is incorrect, you can edit it from this portal. To edit, click on any field and type in the correct bibliographic information.

|                                                                                                    | <b>Override Auto-Deduplication</b>                                                                          |                                                                                                    |                                                                                                    |  |  |  |  |
|----------------------------------------------------------------------------------------------------|----------------------------------------------------------------------------------------------------|----------------------------------------------------------------------------------------------------|----------------------------------------------------------------------------------------------------|--|--|--|--|
| Duplicate detection: Detected similarity on title (Jaro-Winkler similarity of 0.                                                                                                    | .981 exceeded threshold 0.95)                                                                               |                                                                                                    |                                                                                                    |  |  |  |  |
| his record is already in your nest:                                                                                                    | This record was man                                                                                         | This record was marked as a duplicate:                                                                                                    |                                                                                                    |  |  |  |  |
| Title:                                                                                                    | Title:                                                                                                    | Title:                                                                                                    |                                                                                                    |  |  |  |  |
| A Phase III Study of Efficacy and Safety of Ligelizumab in the Treatment Adolescents and Adults Inadequately Controlled With H1-antihistamines.                                                                                                    |                                                                                                    | of Safety and Efficacy of Ligelizumab<br>Adults Inadequately Controlled With H                                                                                                    |                                                                                                    |  |  |  |  |
| Abstract:                                                                                                    | Abstract:                                                                                                   | Abstract:                                                                                                    |                                                                                                    |  |  |  |  |
| Brief Summary: The purpose of this study was to establish efficacy and s<br>ligelizumab in adolescent and adult subjects with CSU who remained syn<br>standard of care treatment by demonstrating better efficacy over omalizu<br>placebo. The study population consisted of 1,079 male and female subject<br>years who were diagnosed with CSU and who remained symptomatic de | mptomatic despite ligelizumab in ado<br>umab and over who remain sympt<br>ects aged ≥ 12 efficacy over omal | ne purpose of this study was to establ<br>lescent and adult subjects with Chron<br>iomatic despite standard of care treat<br>izumab and over placebo. The study<br>its aged ≥ 12 years who were diagnos | ic Spontaneous Urticaria (CSU)<br>ment by demonstrating better<br>population consisted of 1,072 male |  |  |  |  |
| DOI: Pubmed ID:                                                                                                    | DOI:                                                                                                    | Pubmed                                                                                                    | ID:                                                                                                  |  |  |  |  |
|                                                                                                    |                                                                                                    |                                                                                                    |                                                                                                    |  |  |  |  |
| Pubmed Central ID: Embase Id:                                                                                                    | Pubmed Central ID:                                                                                          | Embase                                                                                                    | ld:                                                                                                  |  |  |  |  |
|                                                                                                    |                                                                                                    |                                                                                                    | )                                                                                                    |  |  |  |  |
| NCT Number: External Link:                                                                                                    | NCT Number:<br>3580369                                                                                      | External                                                                                                    | LINK:                                                                                                |  |  |  |  |
|                                                                                                    |                                                                                                    |                                                                                                    |                                                                                                    |  |  |  |  |
| Ref ID: External ID:                                                                                                    | Ref ID:                                                                                                    | External                                                                                                    | ID:                                                                                                  |  |  |  |  |
| Journal: Pages Range: Volume: Issue:                                                                                                    | Journal:<br>Pages Range:                                                                                    | Volume:                                                                                                    | Issue:                                                                                               |  |  |  |  |
|                                                                                                    |                                                                                                    |                                                                                                    |                                                                                                    |  |  |  |  |
| Publication Date:                                                                                                    | Publication Date:                                                                                           |                                                                                                    |                                                                                                    |  |  |  |  |
| 10/20/2018                                                                                                    | 10/17/2018                                                                                                  |                                                                                                    |                                                                                                    |  |  |  |  |
| Language:                                                                                                    | Language:                                                                                                   |                                                                                                    |                                                                                                    |  |  |  |  |
| eng                                                                                                    | eng                                                                                                    |                                                                                                    |                                                                                                    |  |  |  |  |
| Affiliation:                                                                                                    | Affiliation:                                                                                                |                                                                                                    |                                                                                                    |  |  |  |  |
| (Novartis Pharmaceuticals                                                                                                    | Novartis Pharmac                                                                                            | euticals                                                                                                    |                                                                                                    |  |  |  |  |
| Conference Name: Conference Location: Conference                                                                                                    | ce Date: Conference Name:                                                                                   | Conference Location:                                                                                                    | Conference Date:                                                                                     |  |  |  |  |
| Conflict of Interest:                                                                                                    | Conflict of Interest:                                                                                       |                                                                                                    |                                                                                                    |  |  |  |  |
| Corporate Author:                                                                                                    | Corporate Author:                                                                                           |                                                                                                    |                                                                                                    |  |  |  |  |
|                                                                                                    | Corporate Author:                                                                                           |                                                                                                    |                                                                                                    |  |  |  |  |
| Grant Information:                                                                                                    | Grant Information:                                                                                          |                                                                                                    |                                                                                                    |  |  |  |  |
|                                                                                                    |                                                                                                    |                                                                                                    |                                                                                                    |  |  |  |  |
| Drug or Device Name: Drug or Device Manufacture                                                                                                    | ar: Drug or Device Name:                                                                                    | Drug or I                                                                                                    | Device Manufacturer:                                                                                 |  |  |  |  |
| Reset o Keep Only This Record                                                                                                    | (Merge to Fill Fields 0.0)                                                                                  | Keep Both Records Se                                                                                                    | parately                                                                                             |  |  |  |  |

4. Merge to Fill Fields

While you can edit records by typing into each field (see above), you also have the option to auto-fill information from a de-duplicated record into the record you are keeping.

To 'fill fields' from the record on the right to the record on the left (i.e. from the duplicate record to the record that was kept in the nest), select "Merge to Fill Fields" at the bottom of the modal. This will

result in:

- Any field that is empty on the left but filled on the right, being copied to the left.
- Any field that is filled on the left being left unchanged.

#### 5. Reset to Original Fields

Made an error and want to revert back to the original inputs? Click Reset.

## **Implications for PRISMA**

Based on the PRISMA 2020 Guidelines, Duplicate records are noted in the "Records Removed before Screening" section:

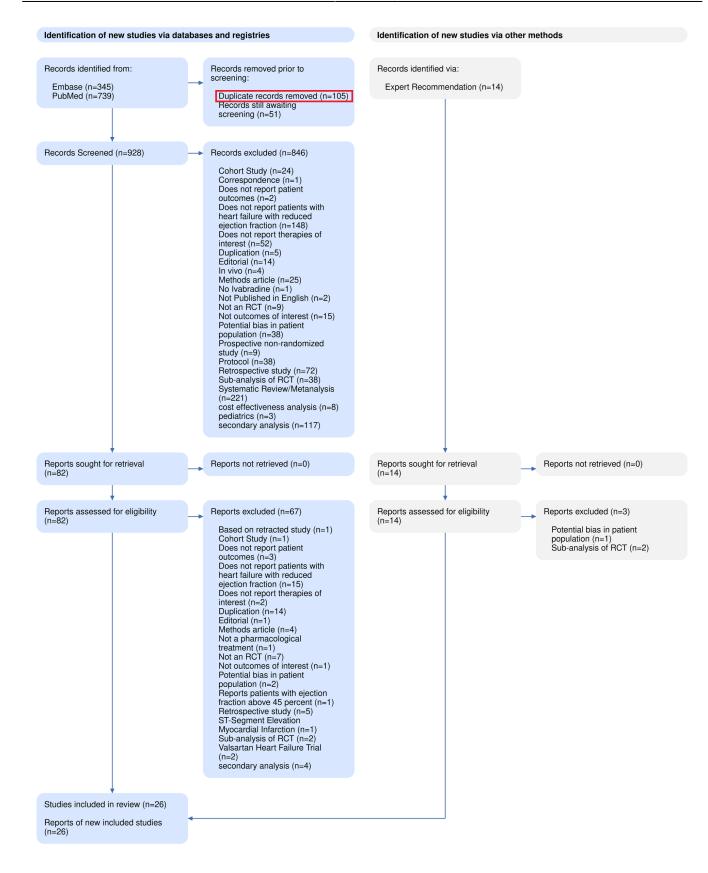

See our PRISMA page for more details on tracking studies through Search and Screening.

Last update: 2023/12/06 wiki:autolit:search:duplicates https://wiki.nested-knowledge.com/doku.php?id=wiki:autolit:search:duplicates&rev=1701865732 12:28

From:

https://wiki.nested-knowledge.com/ - Nested Knowledge

Permanent link:

https://wiki.nested-knowledge.com/doku.php?id=wiki:autolit:search:duplicates&rev=1701865732

Last update: 2023/12/06 12:28